# 61A LECTURE 3 – CONTROL, HOF

Steven Tang and Eric Tzeng June 26, 2013

### **Announcements**

- hw1 is due tomorrow at 11:59PM • Have to submit through your account
- Your TA will go over homework submission in lab
- Project1 is out! Find a partner if you haven't already. • Will have all the tools you need to complete the project by the end of lecture today

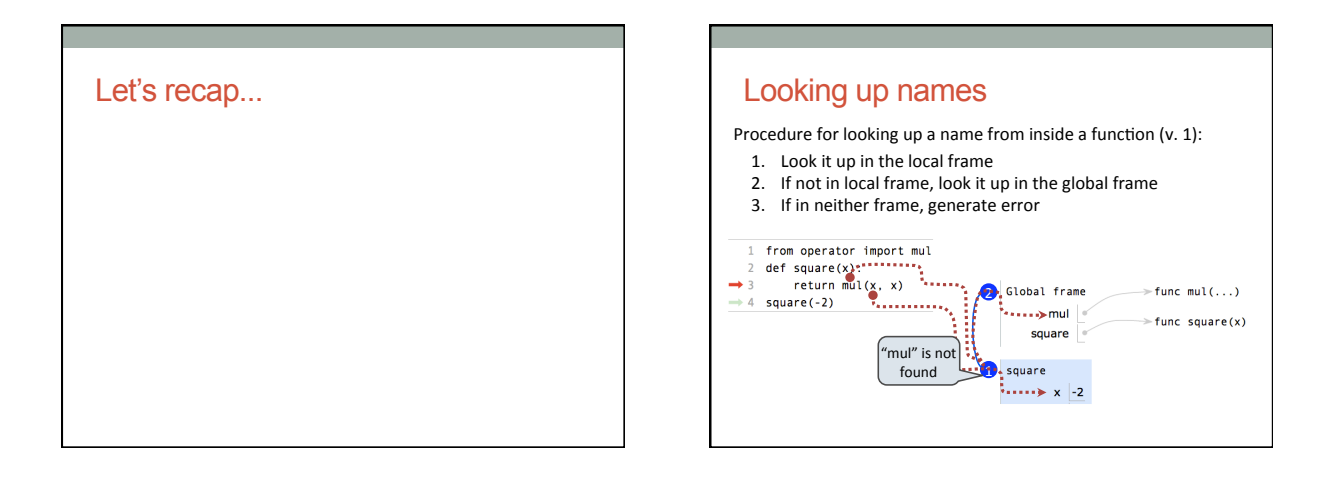

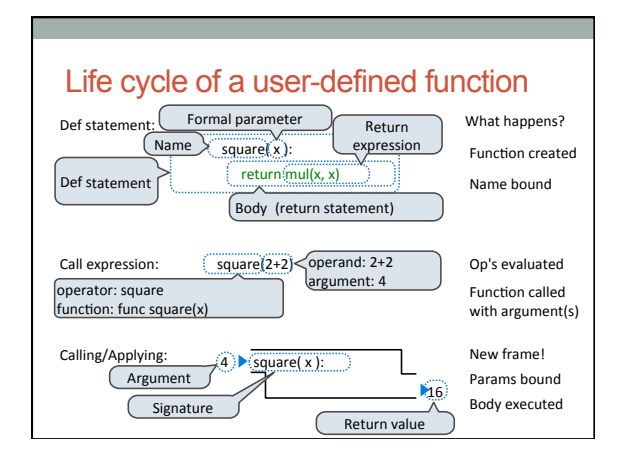

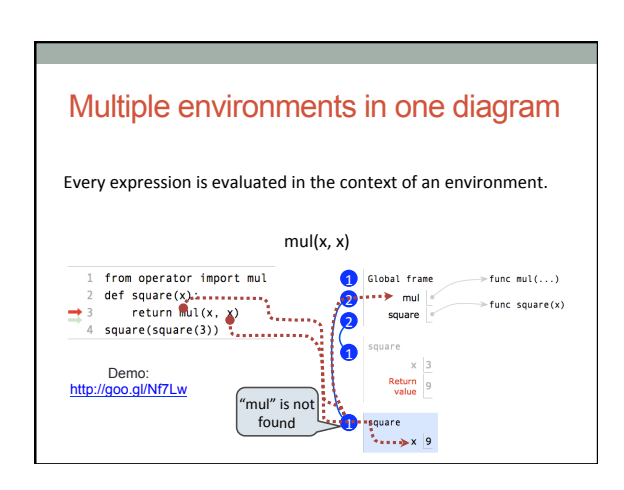

## Python Feature Demonstration

Multiple Assignment

Multiple Return Values

Docstrings

Doctests

Default Arguments

**def absolute\_value(x): ""Beturn** the absolute value of x."""  $if(x > 0)$  **return x elif x == 0: return 0 else: return -x**  Boolean Contexts Two boolean contexts False values in Python: False, 0, "", None True values in Python: Anything else (True) (more to come) George Boole Read Section 1.5.4!

### Keywords: "and" "or"

- The keywords "and" and "or" are useful for combining values in a boolean context
- and returns a true value if all expressions are true in a boolean context
- $(5 > 3)$  and  $(1 + 1 == 2)$  will return True • or returns a true value if any expression is true in a boolean context
- $(1 > 5)$  or (400 < 10) or (2 = = 4 2) will return True
- But it's not quite that simple...

### "Short-circuiting" • The keyword "and" will return the first expression that is False in a boolean context • If there are no expressions that are False, then the last value in the statement is returned • The keyword "or" will return the first expression that is True in a boolean context

• If there are no expressions that are True, then the last value in hte statement is returned

>>> True and 5 5

 $\Rightarrow$  True or  $(5/0)$ 

True

### Interpreter session

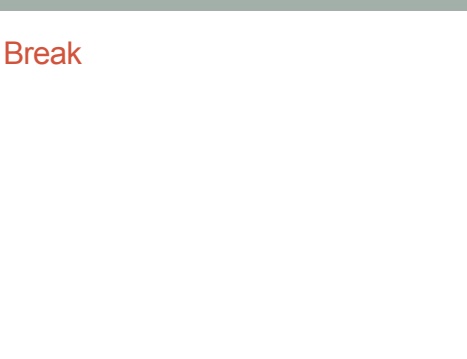

### A *statement* is executed by the interpreter to perform an action Types of statements we have seen so far • An assignment **radius = 10**  • A function definition **def square(x): return x \* x**  • Returns, imports, assertions **Statements Compound Statements**<br>A function definition is a *compound statement*  <header>: <statement>
<u>Suite</u> <statement> … <separating header>: <statement> <statement> ... … Compound statements: Statement  $\left(\overline{\text{Clause}}\right)$ The first header determines a statement's type The header of a clause "controls" the suite that follows

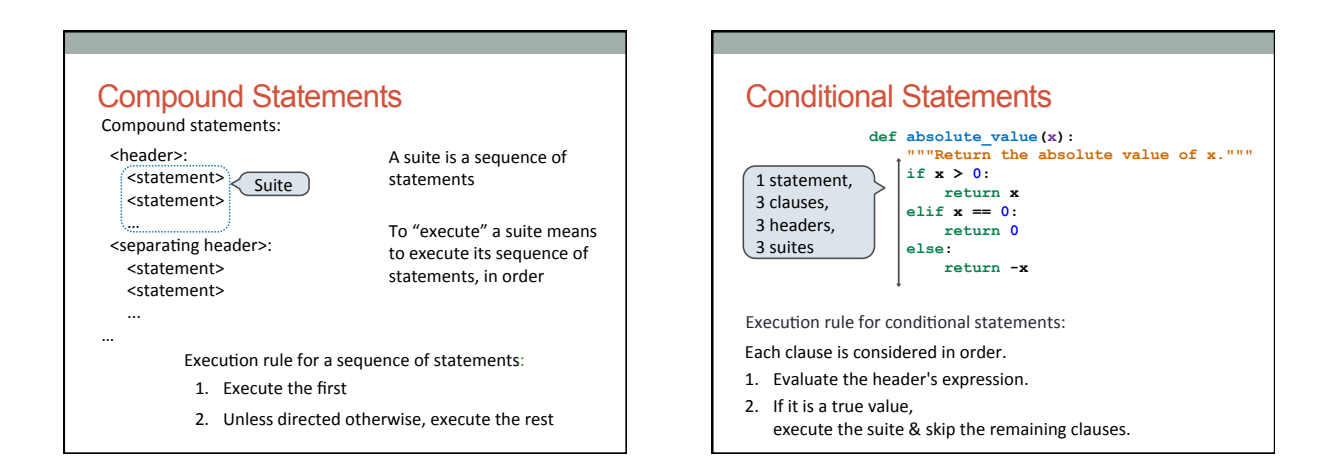

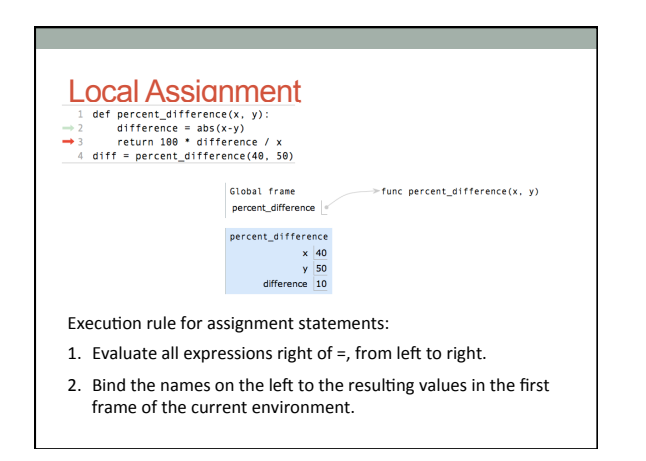

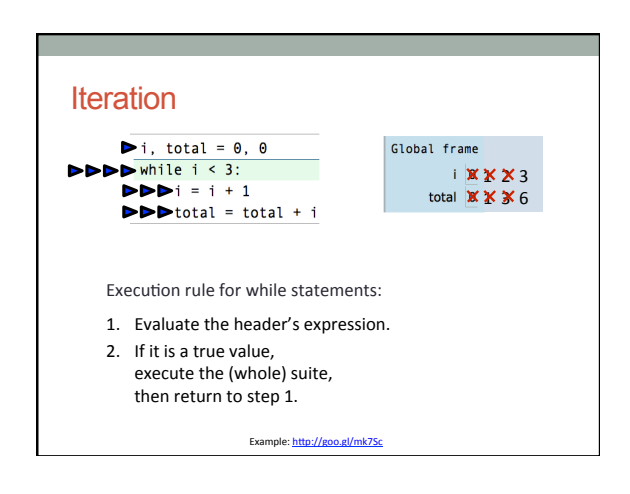

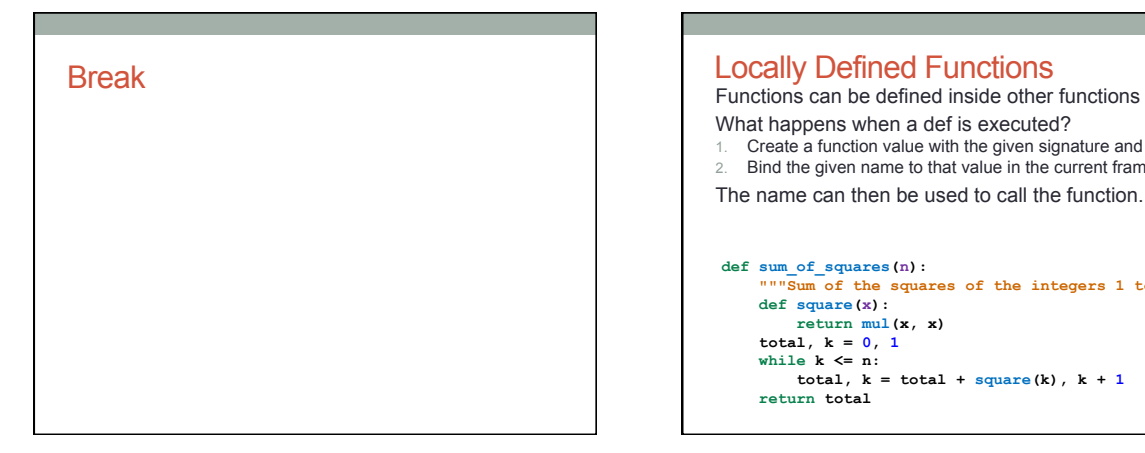

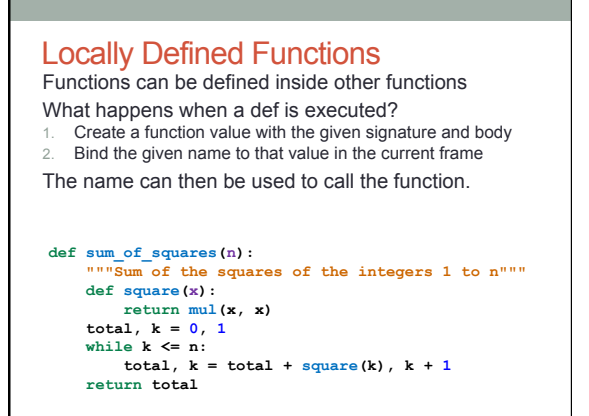

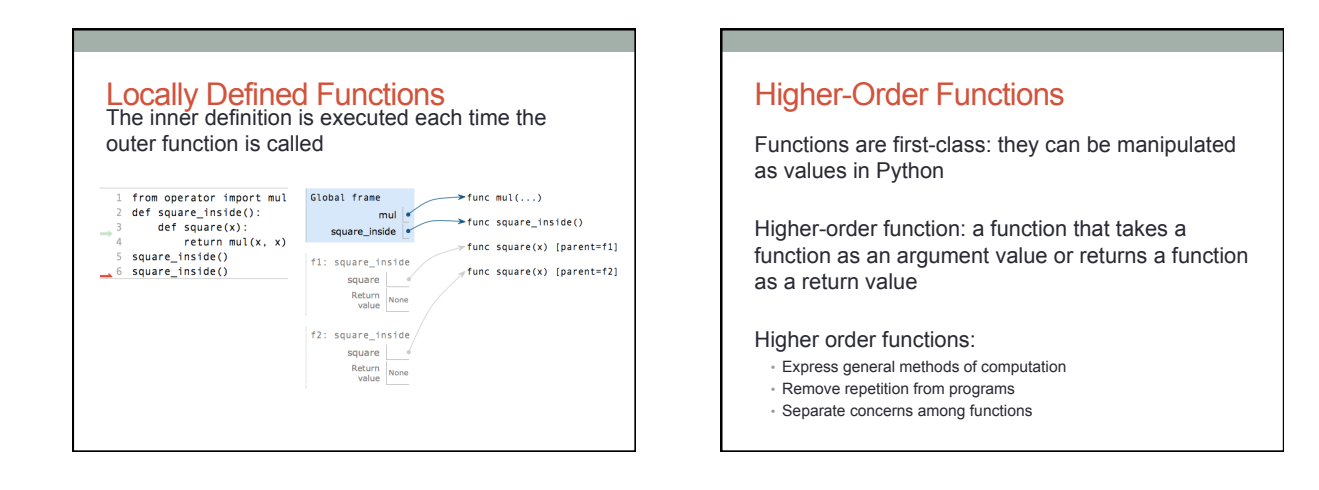

- Give each function exactly one job
- Don't reapeat yourself (DRY).
- Don't reapeat yourself (DRY).
- Define functions generally
- Proj1 has a composition score! Adhere to these guidelines

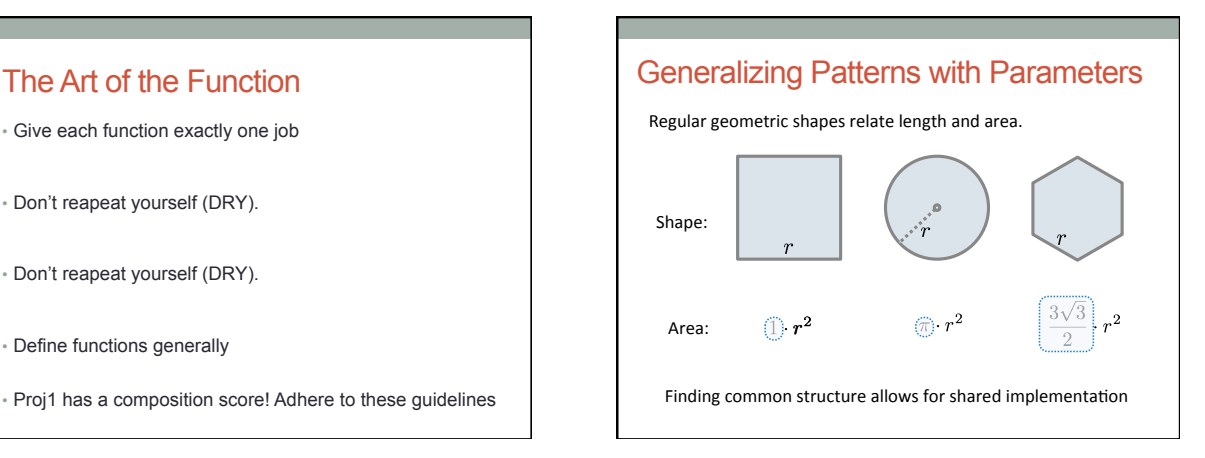

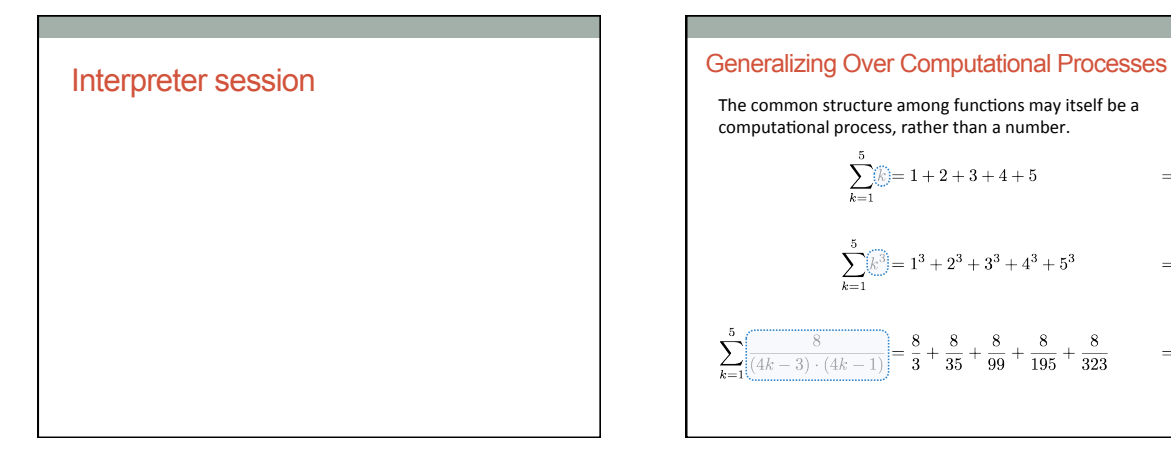

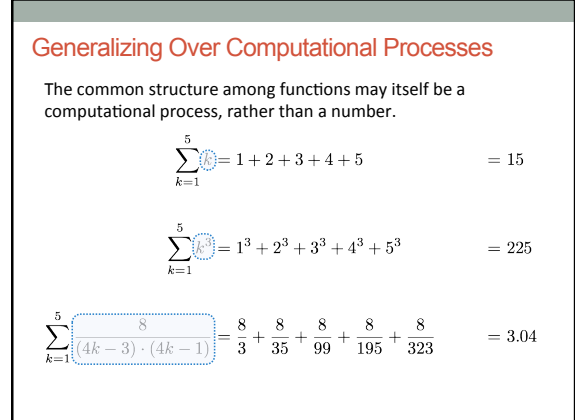

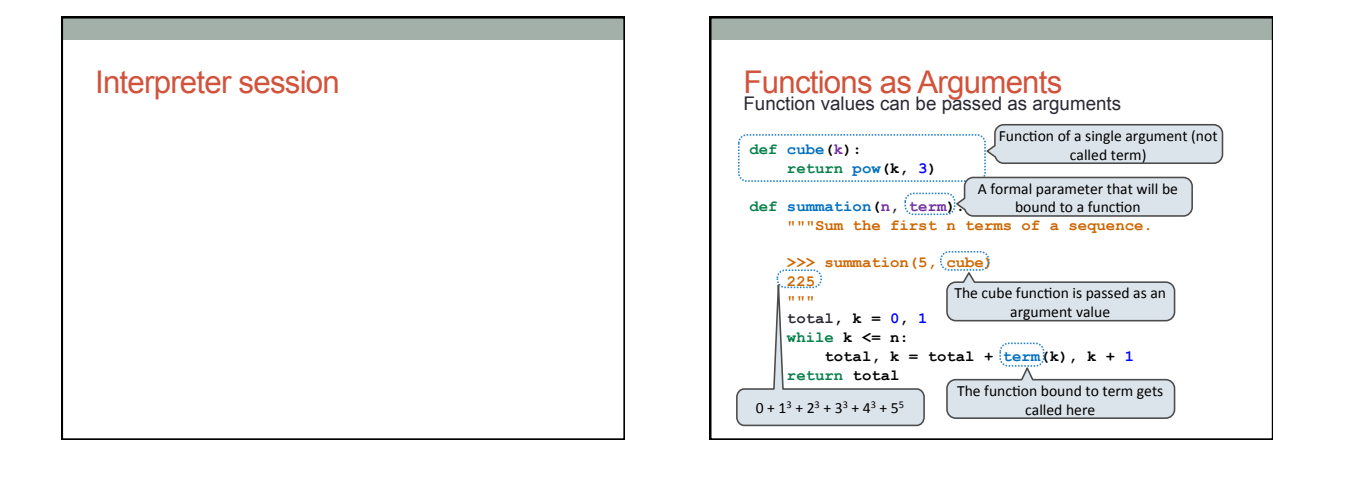

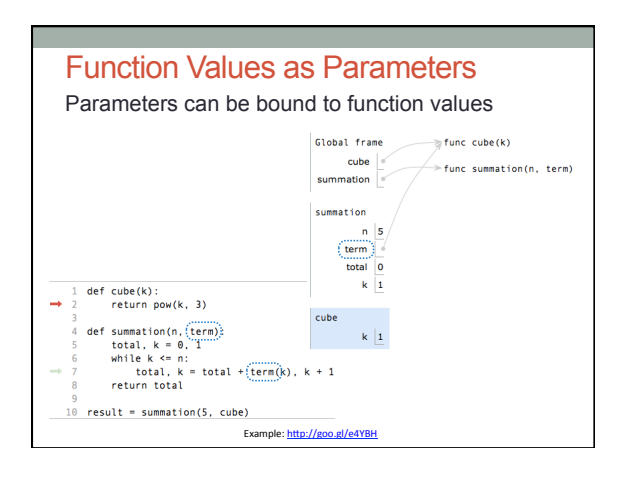

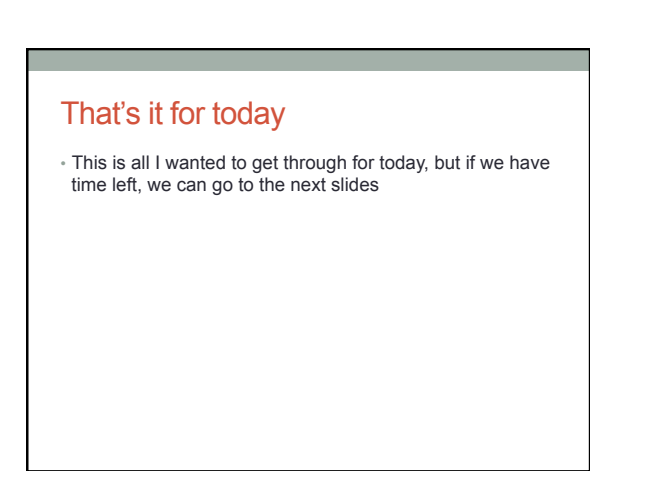

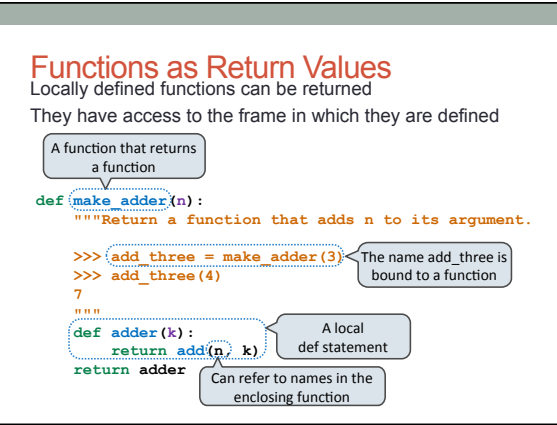

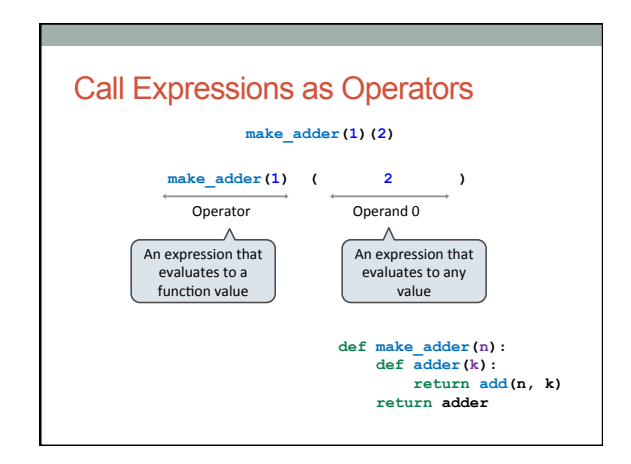

### Interpreter Session

- This concept usually trips some students up
- Let's see it in the interpreter

### Higher-Order Functions

Functions are first-class: they can be manipulated as values in Python

Higher-order function: a function that takes a function as an argument value or returns a function as a return value

Higher order functions:

- Express general methods of computation
- Remove repetition from programs
- Separate concerns among functions

### Tomorrow...

- How do higher order functions look in Environment diagrams?
- Homework 1 is due
- Office hours today, see website